# **6.006-** Introduction to Algorithms

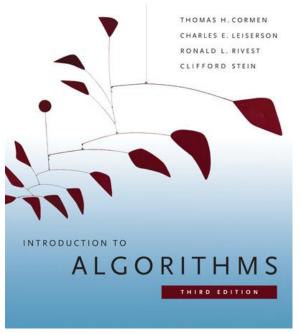

Courtesy of MIT Press. Used with permission.

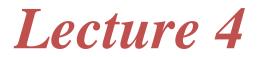

## Menu

- Priority Queues
- Heaps
- Heapsort

# **Priority Queue**

A data structure implementing a set S of elements, each associated with a key, supporting the following operations:

- insert(S, x): insert element x into set S
  - $\max(S)$ : return element of S with largest key
- extract max(S): return element of S with largest key and remove it from S
- increase key(S, x, k): increase the value of element x's key to new value k (assumed to be as large as current value)

## Heap

- Implementation of a priority queue
- An array, visualized as a nearly complete binary tree
- Max Heap Property: The key of a node is  $\geq$  than the keys of its children

(Min Heap defined analogously)

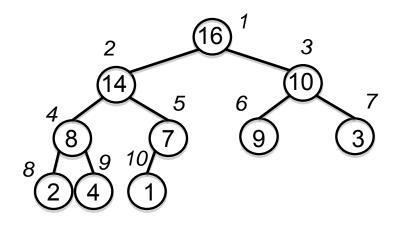

| 1  | 2  | 3  | 4 | 5 | 6 | 7 | 8 | 9 | 10 |
|----|----|----|---|---|---|---|---|---|----|
| 16 | 14 | 10 | 8 | 7 | 9 | 3 | 2 | 4 | 1  |

#### Heap as a Tree

root of tree: first element in the array, corresponding to i = 1parent(i) =i/2: returns index of node's parent left(i)=2i: returns index of node's left child right(i)=2i+1: returns index of node's right child

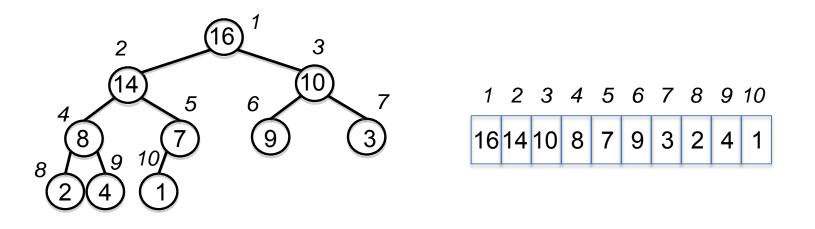

No pointers required! Height of a binary heap is O(lg n)

# **Heap Operations**

- build\_max\_heap :produce a max-heap from an unordered<br/>array
  - max\_heapify :correct a single violation of the heapproperty in a subtree at its root

insert, extract\_max, heapsort

#### Max\_heapify

• Assume that the trees rooted at left(*i*) and right(*i*) are max-heaps

• If element A[*i*] violates the max-heap property, correct violation by "trickling" element A[*i*] down the tree, making the subtree rooted at index *i* a max-heap

#### Max\_heapify (Example)

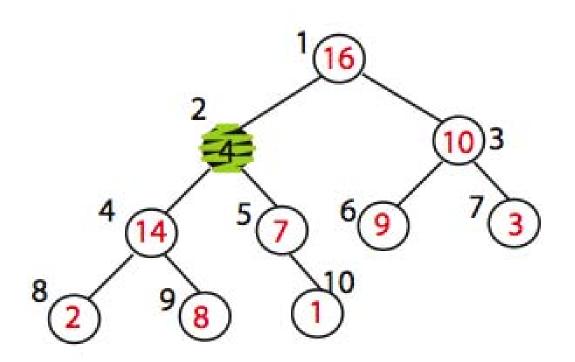

#### MAX\_HEAPIFY (A,2) heap\_size[A] = 10

Node 10 is the left child of node 5 but is drawn to the right for convenience

#### Max\_heapify (Example)

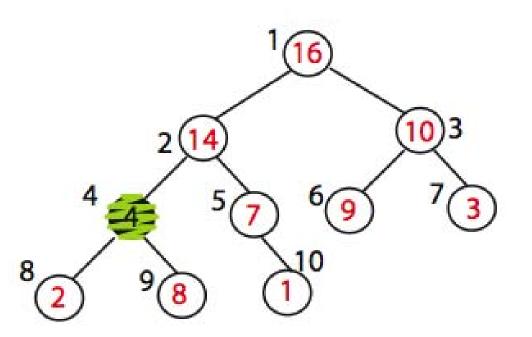

Exchange A[2] with A[4] Call MAX\_HEAPIFY(A,4) because max\_heap property is violated

#### Max\_heapify (Example)

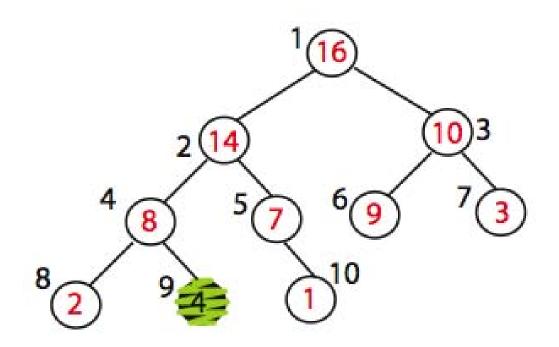

Exchange A[4] with A[9] No more calls

#### Time=? $O(\log n)$

## Max\_Heapify Pseudocode

l = left(i)r = right(i)if  $(l \le \text{heap-size}(A) \text{ and } A[l] > A[i])$ then largest = l else largest = iif  $(r \le \text{heap-size}(A) \text{ and } A[r] > A[\text{largest}])$ then largest = rif largest  $\neq i$ then exchange A[i] and A[largest]Max Heapify(A, largest)

## Build\_Max\_Heap(A)

Converts A[1...n] to a max heap

Build\_Max\_Heap(A): for i=n/2 downto 1 do Max\_Heapify(A, i)

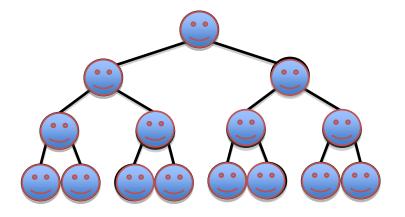

Why start at n/2?

Because elements A[n/2 + 1 ... n] are all leaves of the tree 2i > n, for i > n/2 + 1

Time=? O(n log n) via simple analysis

# Build\_Max\_Heap(A) Analysis

Converts A[1...n] to a max heap

Build\_Max\_Heap(A): for i=n/2 downto 1 do Max\_Heapify(A, i)

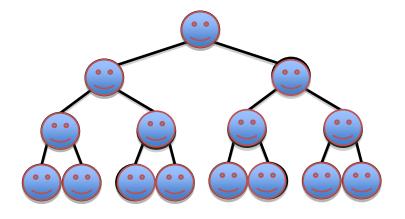

Observe however that Max\_Heapify takes O(1) for time for nodes that are one level above the leaves, and in general, O(l) for the nodes that are *l* levels above the leaves. We have n/4 nodes with level 1, n/8 with level 2, and so on till we have one root node that is lg n levels above the leaves.

## Build\_Max\_Heap(A) Analysis

Converts A[1...n] to a max heap

Build\_Max\_Heap(A): for i=n/2 downto 1 do Max\_Heapify(A, i)

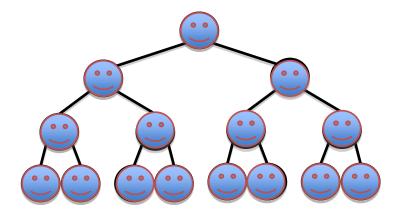

Total amount of work in the for loop can be summed as: n/4 (1 c) + n/8 (2 c) + n/16 (3 c) + ... + 1 (lg n c)Setting  $n/4 = 2^k$  and simplifying we get:  $c 2^k(1/2^0 + 2/2^1 + 3/2^2 + ... (k+1)/2^k)$ The term is brackets is bounded by a constant!

This means that Build\_Max<sup>4</sup>Heap is O(n)

#### **Build-Max-Heap Demo**

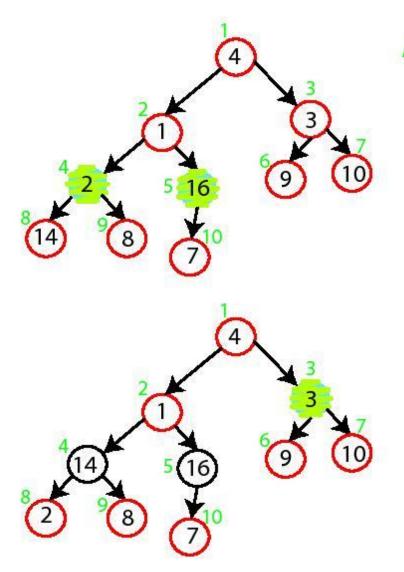

MAX-HEAPIFY (A,5) no change MAX-HEAPIFY (A,4) Swap A[4] and A[8]

MAX-HEAPIFY (A,3) Swap A[3] and A[7]

#### **Build-Max-Heap Demo**

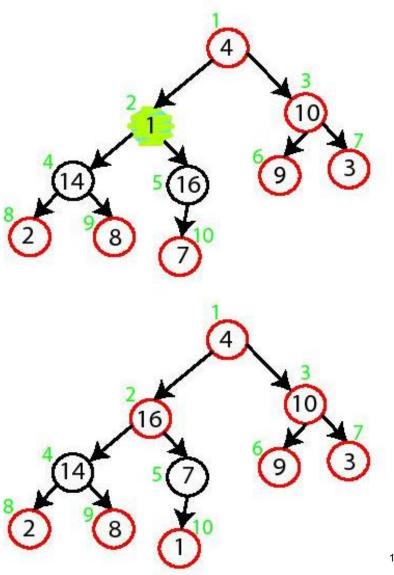

MAX-HEAPIFY (A,2) Swap A[2] and A[5] Swap A[5] and A[10]

MAX-HEAPIFY (A,1) Swap A[1] with A[2] Swap A[2] with A[4] Swap A[4] with A[9]

#### **Build-Max-Heap**

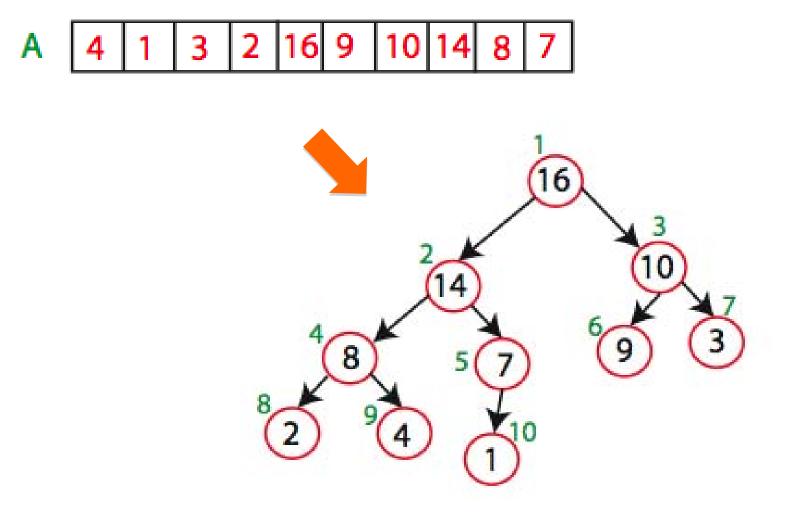

Sorting Strategy:

1. Build Max Heap from unordered array;

- 1. Build Max Heap from unordered array;
- 2. Find maximum element A[1];
- 3. Swap elements A[*n*] and A[1]: now max element is at the end of the array!

- 1. Build Max Heap from unordered array;
- 2. Find maximum element A[1];
- 3. Swap elements A[*n*] and A[1]: now max element is at the end of the array!
- 4. Discard node *n* from heap (by decrementing heap-size variable)

- 1. Build Max Heap from unordered array;
- 2. Find maximum element A[1];
- 3. Swap elements A[*n*] and A[1]: now max element is at the end of the array!
- 4. Discard node *n* from heap (by decrementing heap-size variable)
- 5. New root may violate max heap property, but its children are max heaps. Run max\_heapify to fix this.

- 1. Build Max Heap from unordered array;
- 2. Find maximum element A[1];
- 3. Swap elements A[*n*] and A[1]: now max element is at the end of the array!
- 4. Discard node *n* from heap (by decrementing heap-size variable)
- 5. New root may violate max heap property, but its children are max heaps. Run max\_heapify to fix this.
- 6. Go to Step 2 unless heap is empty.

#### **Heap-Sort Demo**

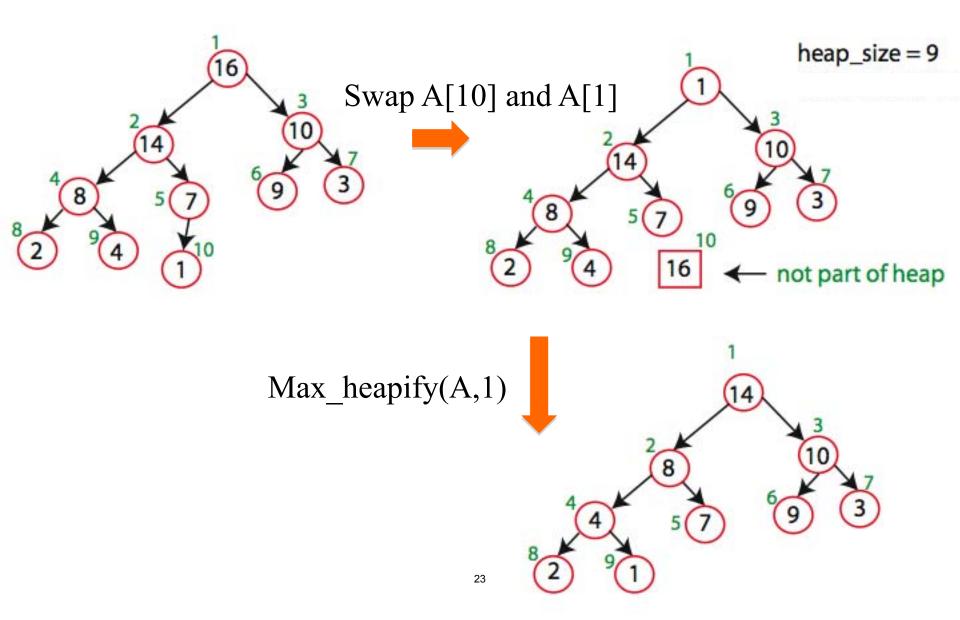

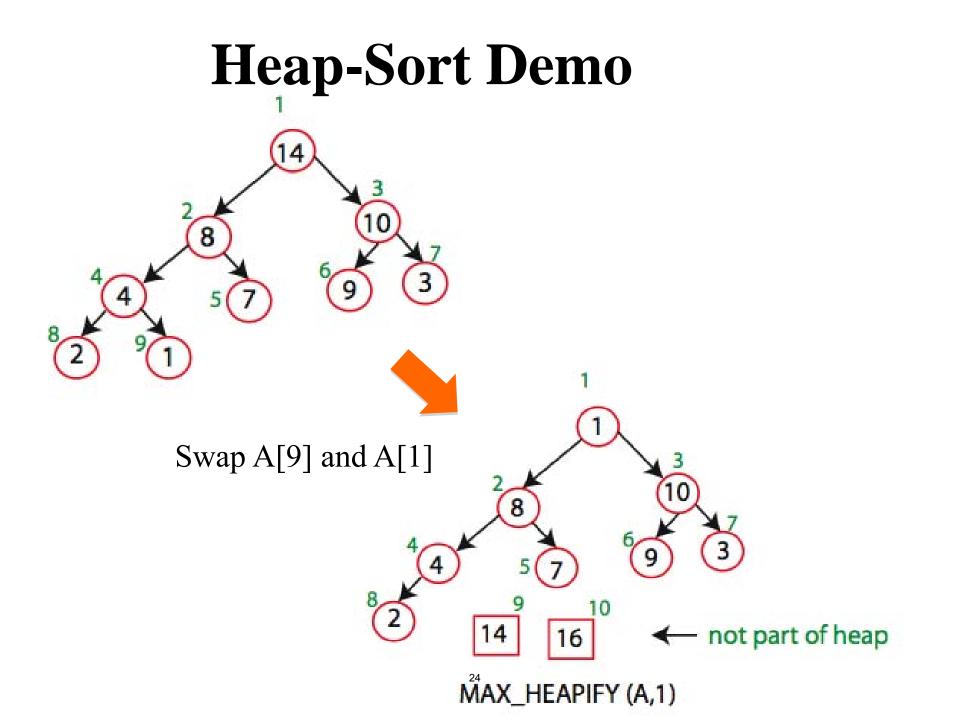

#### **Heap-Sort Demo**

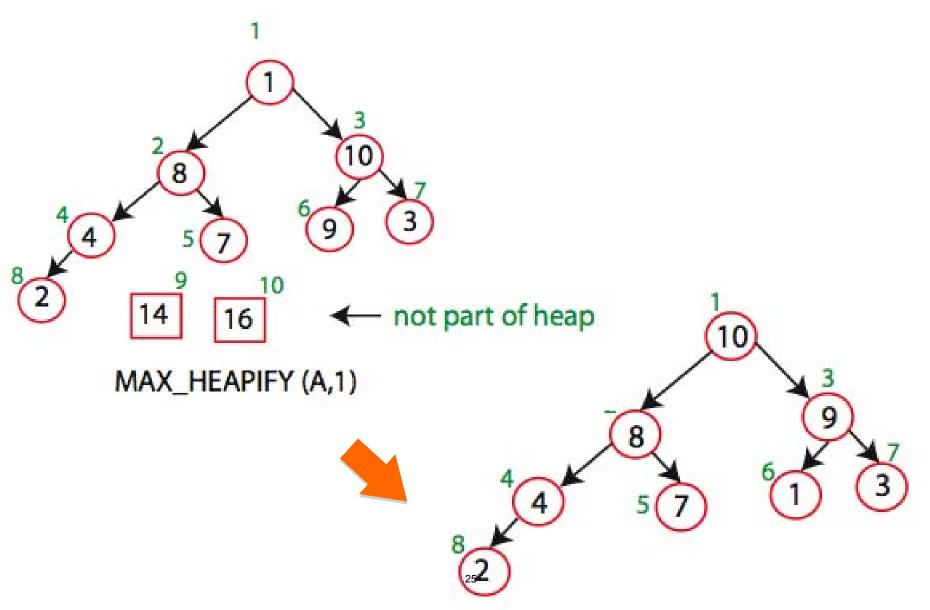

#### **Heap-Sort Demo**

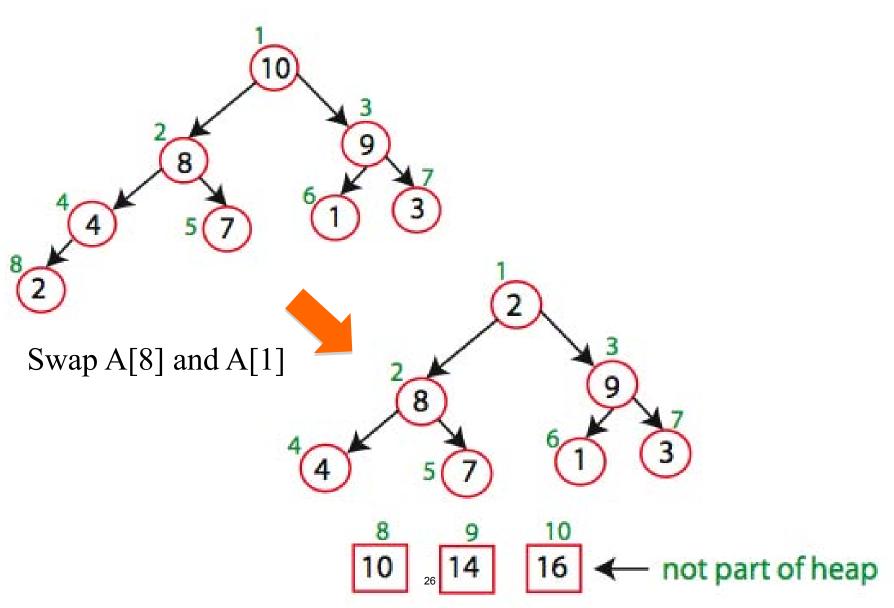

**Heap-Sort** 

Running time:

after *n* iterations the Heap is empty every iteration involves a swap and a max\_heapify operation; hence it takes O(log *n*) time

Overall  $O(n \log n)$ 

MIT OpenCourseWare http://ocw.mit.edu

6.006 Introduction to Algorithms Fall 2011

For information about citing these materials or our Terms of Use, visit: http://ocw.mit.edu/terms.